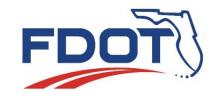

Florida Department of **TRANSPORTATION** 

## Introducing Grant Application Process or "GAP" System

Florida Department of Transportation Offices of Design, Planning, Program Management, Safety and Strategic Development

### **MENU BAR QUICK TIPS!**

## DOWNLOAD HANDOUTS HERE!

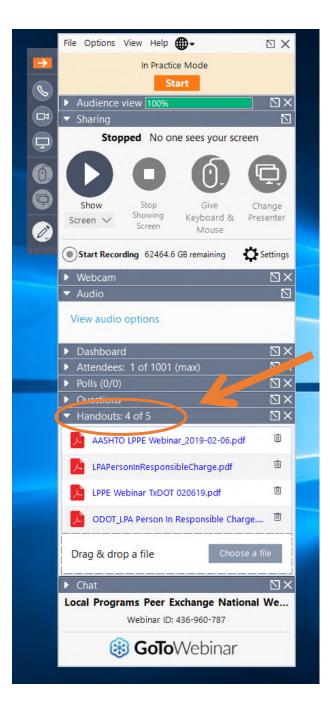

### **MENU BAR QUICK TIPS!**

We recommend dialing in on your phone for best audio quality. The # is found under the "Audio" option.

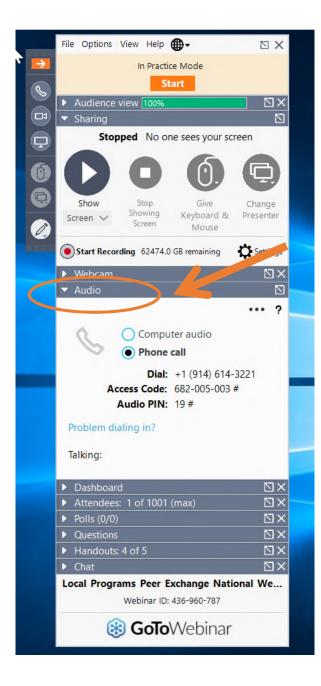

### **MENU BAR QUICK TIPS!**

Type a question under the "Question" or the "Chat" tabs. You may choose to ask privately or publicly.

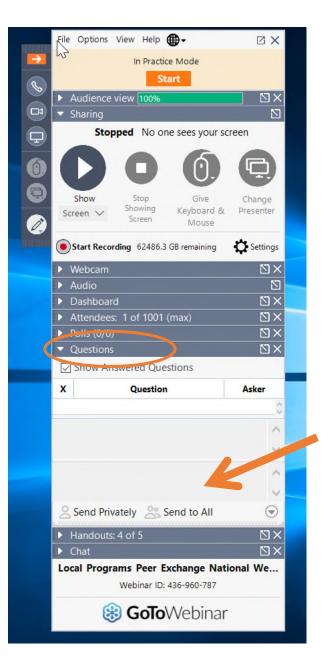

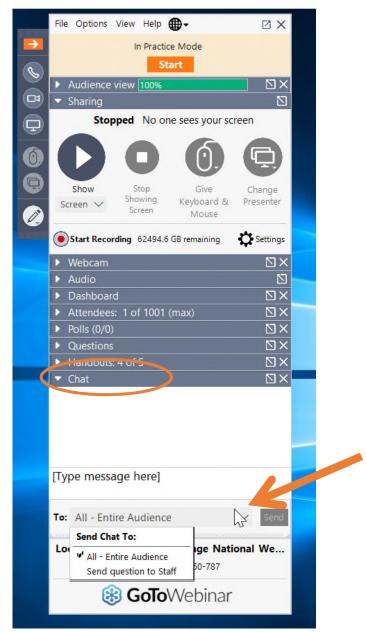

## Agenda

- Identified grant programs utilizing GAP
- GAP Development & Implementation Timeline-Phases 1 & 2
- How do I obtain login credentials?
- Where do I log in?
- Where do I access program area applications?
- How do I submit project applications?
- What happens once I submit a project application?

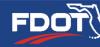

## What Grant Programs are included?

| County Incentive Grant<br>Program     | Local Transportation<br>Projects                                           | Small County Outreach<br>Program for<br>Municipalities |
|---------------------------------------|----------------------------------------------------------------------------|--------------------------------------------------------|
| Florida Beautification<br>Grants      | Metropolitan or<br>Transportation Planning<br>Organizations (MPO /<br>TPO) | Small County Road<br>Assistance Program                |
| "LAP"<br>FHWA Federal-Aid<br>Program* | Shared-Use<br>Nonmotorized (SUN) Trail<br>Program                          | Transportation Regional<br>Incentive Program           |
|                                       | Small County Outreach<br>Program                                           |                                                        |

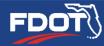

## What Grant Programs are included?

Various Federal-Aid Highway Program Areas

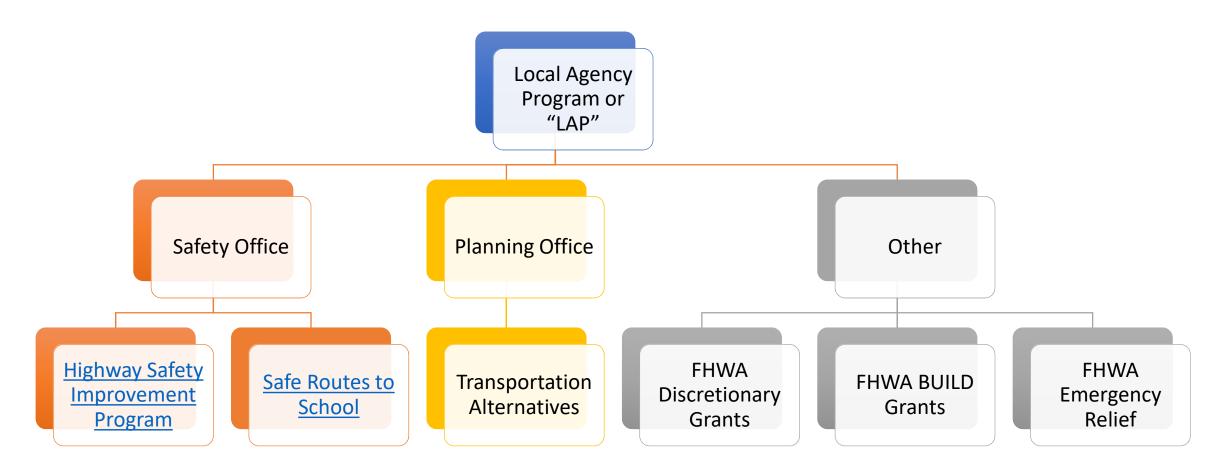

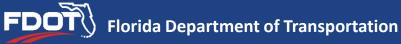

## **GAP Development & Implementation Timelines- FY 2020**

*Phase 1 Development Complete January 2019.* System available to receive & store local agency project applications.

Phase 1 Implementation In Process FY 2020.Staggered implementation of grant programsrequiring project applications be submitted via GAP.

Phase 1 Program Application Cycles Utilizing GAP FY 2020:

- Sept. 1- Safe Routes to School
- Sept. 1- Florida Beautification Grants
- Oct. 1- Shared Use Nonmotorized (SUN) Trail
- Dec. 1- Small County Outreach and Small County Road Assistance Programs

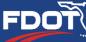

## **GAP Development & Implementation Timelines- FY 2021**

Phase 1 Implementation Continues in FY 2021.

*Phase 1 Implementation Anticipated FY 2021.* Continue staggered implementation of grant programs requiring project applications be submitted via GAP.

> <u>Phase 1 Program Application Cycles Utilizing GAP FY 2021:</u> Cycle Dates TBD- County Incentive Grant Program, Transportation Alternatives, Transportation Regional Incentive Program

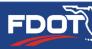

## **GAP Development & Implementation Timelines- FY 2021**

*Phase 2 Development In Process FY 2019 through FY 2020.* System development is underway for the project management module in GAP.

Phase 2 Anticipated Completion June 30, 2020.

Phase 2 Implementation Anticipated FY 2021.

Effective July 1, 2020: Each grant program's funded projects will utilize GAP for project management, including invoicing and documentation collection and review.

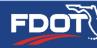

- Due to the ongoing design and development of unique user permissions as part of GAP Phase 2, <u>consultants</u> working for Local Agencies will <u>not</u> be able to access GAP until Phase 2 is complete.
- Local agencies submitting project applications for grant programs utilizing GAP in FY 2020 (now) will need to have at least one staff person from their agency obtain user credentials in order to upload and download the application materials.

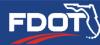

- Dashboard content and view is <u>not</u> unique to the user/person in Phase 1. It is unique to the <u>local agency</u> each user is assigned to.
- Upon the completion of Phase 2, accessibility to a local agency's specific content may be limited for a user/person.

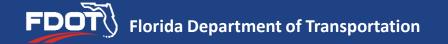

Once GAP is ready to add consultant users, upon the completion of Phase 2 of development-

Consultants working for local agencies will have limited permissions to each agency's information in GAP due to storage of:

- Confidential information protected under United States Code
- Project development & scoping information that would allow for an unfair advantage for consultants pursuing local contracts

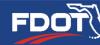

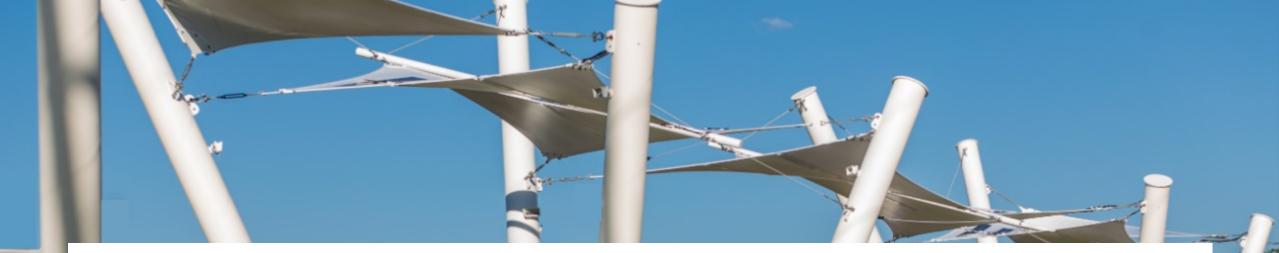

## To Access GAP Click here: <u>https://www.flgap.com/</u>

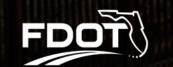

| Forgot Username? |  |
|------------------|--|
| username         |  |

Create Password Forgot Password? Log In

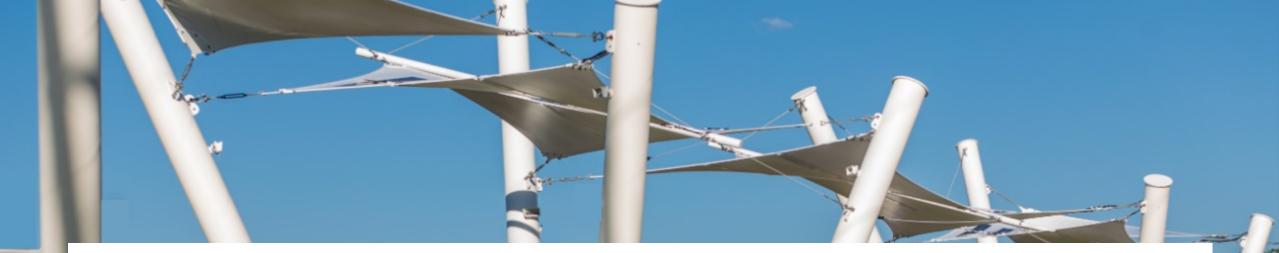

## Login to GAP to download application materials <u>and</u> to submit your project applications: <u>https://www.flgap.com/</u>

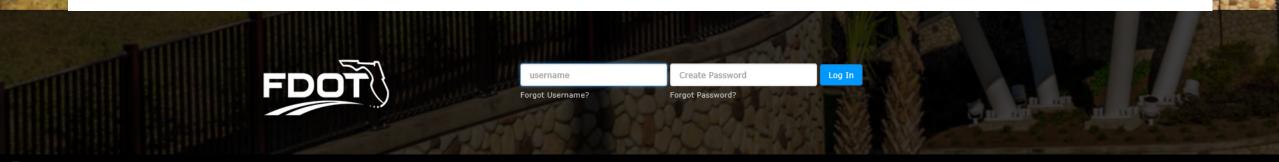

# All current local agency <u>staff</u> who have access to LAPIT will have access to GAP October 1, 2019!

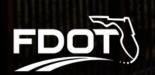

| username         |  |
|------------------|--|
| Forgot Username? |  |

create Password
e? Forgot Password?

## <u>New</u> local agency users obtain login credentials by:

- 1. Submit a "create new user" request from GAP homepage (Available Oct. 1).
- 2. Requesting access from their District project manager.
- 3. Requesting another local agency user add their contact info to GAP which can then be activated by FDOT staff.

## Logging in for the First Time

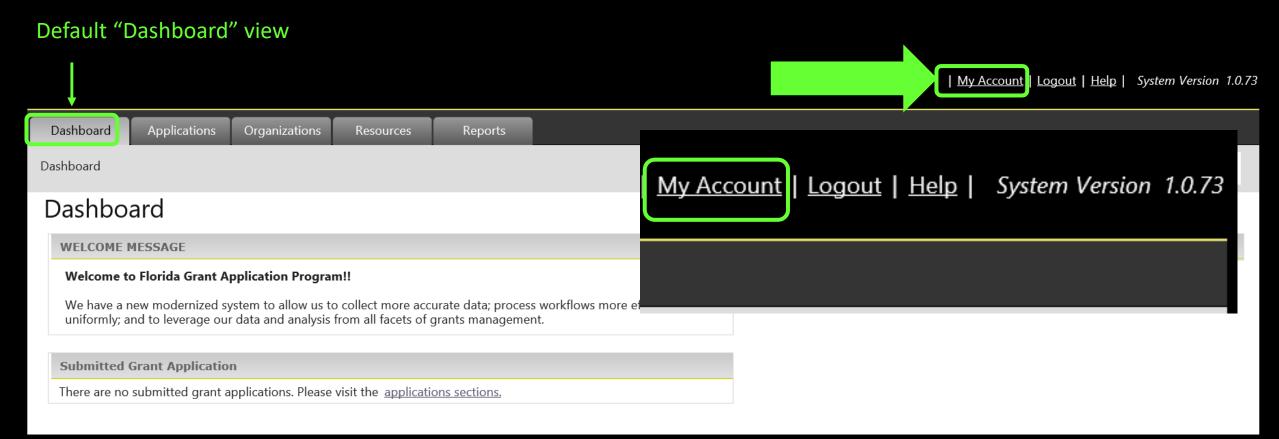

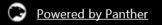

BCG Support Center: 888-238-9707 | Accessibility Info | Contact Support

### My Account Tab- Local Agency Users verify & edit account information on first login!

| BIACKEAL <sup>®</sup><br>GRANT MANAGEMENT SYSTEM                                                                                    |                                              | Becky Rivett   <u>My Account</u>   <u>Logout</u>   <u>Help</u>   <i>System</i> V | 'ersion 1.0.73 |
|----------------------------------------------------------------------------------------------------|----------------------------------------------|----------------------------------------------------------------------------------|----------------|
| Dashboard Applications Organizatio                                                                                                  | Edit Account                                 | ^                                                                                |                |
| Dashboard                                                                                                    | Edit User                                    | sky Rivett                                                                       | ~              |
| Dashboard                                                                                                    | Þ                                            |                                                                                  |                |
| WELCOME MESSAGE                                                                                                    | Contact Types<br>Salutation:                 | Select One                                                                       | _              |
| Welcome to Florida Grant Application Pro<br>We have a new modernized system to allow<br>uniformly; and to leverage our data and ana | First Name:<br>Middle Initial:<br>Last Name: | Becky                                                                            |                |
| Submitted Grant Application<br>There are no submitted grant applications. Pla                                                       | Title:<br>Address 1:                         | test 123 main St.                                                                |                |
| There are no submitted grant applications. The                                                                                      | Address 2:<br>City:<br>State:                | Coral Springs                                                                    |                |
| Dowered by Panther                                                                                                    | Zip:<br>Main Phone Number:                   |                                                                                  | ntact Support  |
|                                                                                                    | Alternate Phone<br>Number:                   | Ext Enter 10 digits no hyphens                                                   |                |
|                                                                                                    | Main Email:<br>Secondary Email:              | test@hotmail.com                                                                 |                |
|                                                                                                    | Notes:                                       |                                                                                  |                |

## Organizations Tab- More housekeeping! Please click to verify your local agency or "organization" info is correct.

| <u>My Account</u> | <u>Logout</u> | <u>Help</u> | *System Version* 1.0.73

| Dashboard                                                                                                    | Applications      | Organizations       | Resources                   | Reports      |  |  |  |                    |  |
|----------------------------------------------------------------------------------------------------|-------------------|---------------------|-----------------------------|--------------|--|--|--|--------------------|--|
| Dashboard                                                                                                    |                   |                     |                             |              |  |  |  |                    |  |
| Dashbo                                                                                                    | ard               |                     |                             |              |  |  |  |                    |  |
| WELCOME                                                                                                    | MESSAGE           |                     |                             |              |  |  |  | Project Watch List |  |
| Welcome to Florida Grant Application Program!!                                                                                                    |                   |                     |                             |              |  |  |  |                    |  |
| We have a new modernized system to allow us to collect more accurate data; process workflows more efficiently and uniformly; and to leverage our data and analysis from all facets of grants management. |                   |                     |                             |              |  |  |  |                    |  |
| Submitted                                                                                                    | Grant Application | n                   |                             |              |  |  |  |                    |  |
| There are no                                                                                                    | submitted grant a | pplications. Please | visit the <u>applicatio</u> | ns sections. |  |  |  |                    |  |
|                                                                                                    |                   |                     |                             |              |  |  |  |                    |  |

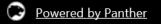

BCG Support Center: 888-238-9707 | Accessibility Info | Contact Support

### Organizations Tab-housekeeping

| Dashboard > Organization       Corganization Listing         Filter Options       Filter Default list displays active status organizations         Filter By:       Select One ♥       Filter       Default list displays active status organizations         Organization       Listing         Name_*       System Org Type       State Parent       FDOT District       Status         Select       Charlotte Harbor       Agency       Florida Department of Transportation       District 1       Active | Dashboard        | Applications    | Organizations | Resources            | Reports |                                                   |            |                      |
|----------------------------------------------------------------------------------------------------|------------------|-----------------|---------------|----------------------|---------|---------------------------------------------------|------------|----------------------|
| Organization Listing     Filter Options   Filter By: Status Select One Select One Filter Default list displays active status organizations     Organization Listing     Name * System Org Type     State Parent FDOT District                                                                                                    | <u>Dashboard</u> | > Organizations |               |                      | N       |                                                   |            |                      |
| Filter By: Select One     Select One     Filter        Default list displays active status organizations     Organization Listing     Name       System Org Type     State Parent        FDOT District                                                                                                    | Organi           | zation List     | ing           |                      | h       |                                                   |            |                      |
| Organization Listing       System Org Type       State Parent       FDOT District       Status                                                                                                    | Filter Op        | otions          |               |                      |         |                                                   |            |                      |
| Name       System Org Type       State Parent       FDOT District       Status                                                                                                    | Filter By        | Status 💙 Selec  | t One 🗸       | Select One 🗸         | Filter  | Default list displays active status organizations |            |                      |
| Name       System Org Type       State Parent       FDOT District       Status                                                                                                    |                  |                 |               |                      |         |                                                   |            |                      |
|                                                                                                    | Organiz          | ation Listing   |               |                      |         |                                                   |            |                      |
| SelectCharlotte HarborAgencyFlorida Department of TransportationDistrict 1Active                                                                                                    |                  | Name -          |               | <u>System Org Ty</u> | pe      | State Parent                                      | FDOT Di    | strict <u>Status</u> |
|                                                                                                    | <u>Select</u>    | Charlotte Harb  | or            | Agency               |         | Florida Department of Transportation              | District 1 | Active               |
|                                                                                                    |                  |                 |               | TVTCIKC S            |         | agency displayed is co                            |            |                      |

Robin Birdsong - My Account | Logaut (Help FDOT System Version 1.0.42 shboard Projects Applications Organizations Resources Reports Review Contracts Program Dashboard > Organizations > Organization Datails Organization Overview Organization Overview Organization Information **Basic Governmental** City of Panama City Beach 104 S. Arnold Road Website: www.pcbgov.com Panama City Beach, Florida 32413 Primary Contact: Contacts Agency information was (727) 595-4020 Title: Ernal: Phone: Required Documents imported, once the Organization Details Status: Active O inactive Agency has a Login, they City of Panama City Beach Legal Name:\* Common Name/Acronym/DBA:\* City of Panama City Bea Physical Address can complete all fields. County:\* Select One 🖌 Address 1:+ 104 S. Arnold Road Address 2: Panama City Beach ¥ City:\* State+ Florida ¥ 32413 -Zip Code:+ Hailing address if different Remittance address Contact Info Website: www.pcbgov.com Customer Service Email: 727 - 595 - 4020 Ext Main Phone Number: 850 - 233 - 5102 Ext Alternate Phone Number: Fox Number Primary Contacts Primary Contact 1 Select One ¥ Name: Email: Title: Main Phone Number Alternate Phone Number Primary Contact 2 Name: Select One 💙 Email: Title: Main Phone Number: Alternate Phone Number Governance / Structure Parent Organizations State Parent: Florida Department of Transportation FDOT District :\* District 3 💟 (Primary) **Organization Categories** System Oro Type: Transit Agency Legislative Districts House Districts
 Senate Districts
 Congressional Districts Financial /Reporting Info DUNS # Federal Tax ID: State Vendor ID: State Vendor Location Actions Sava Powered by Panther

Organizations Tab Details:

- Physical Address
- Contact Info
- Primary Contacts and/or Responsible Charge
- Governance
- Operations
- Legislative Districts
- Financial Reporting Info

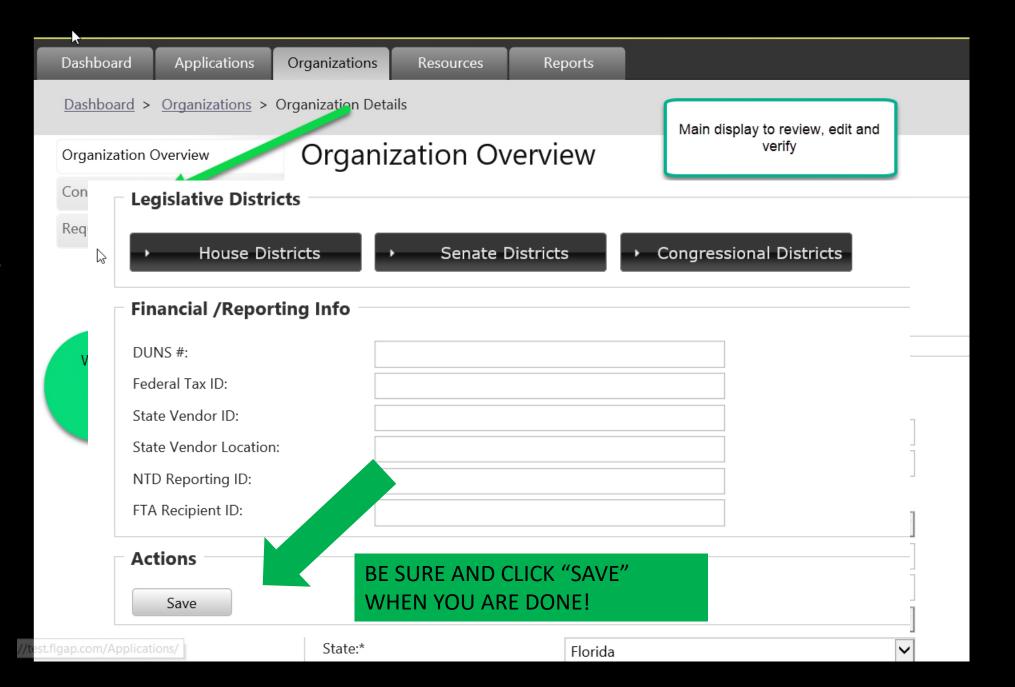

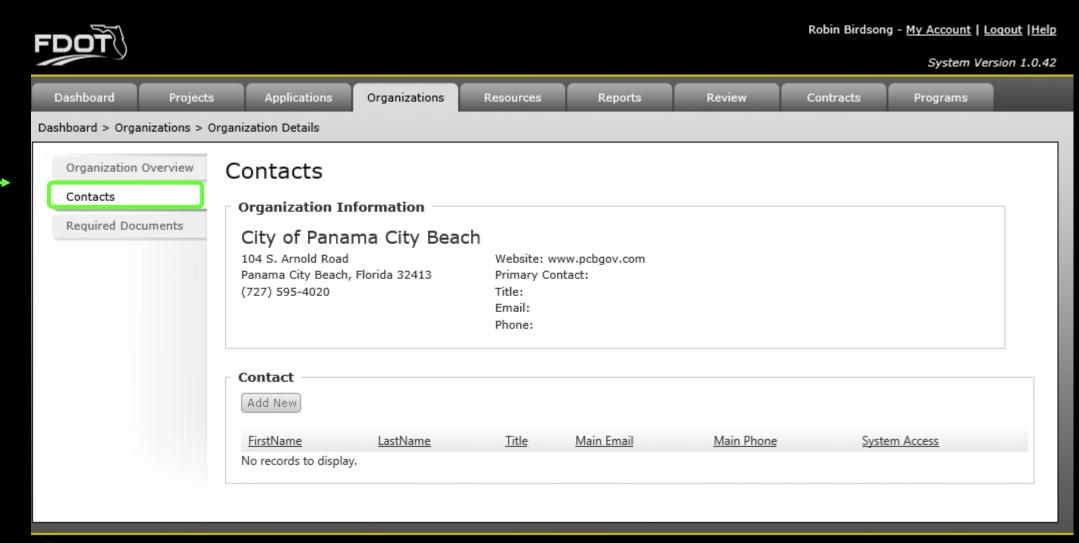

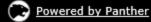

The Local

Agency can

contacts as

they need.

added to the

system by the

assigned user

agency can

later be

access by

FDOT staff.

Contacts

add as many

System Version 1.0.42

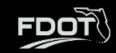

| Dashboard                                                                                                    | Projects          | Applicati                                                                     | ons Organ                       | izations     | Resources                                                                        | Reports    | Review                    | Contracts       | Programs           |          |
|----------------------------------------------------------------------------------------------------|-------------------|-------------------------------------------------------------------------------|---------------------------------|--------------|----------------------------------------------------------------------------------|------------|---------------------------|-----------------|--------------------|----------|
| Dashboard > Organiz                                                                                                    | zations > Orgar   | nization Detail                                                               | s                               |              |                                                                                  |            |                           |                 |                    |          |
| Organization Ov<br>Contacts<br>Required Docum<br>Select the<br>Contacts Tab<br>display current<br>contacts for you<br>agency | nents<br>to<br>nt | Contact<br>Organizati<br>District<br>801 N. Broad<br>Bartow, Flori<br>Contact | on Informat<br>1<br>Iway Avenue | Select a     | Website:<br>Primary Con<br>Title:<br>Email:<br>Phone:<br>add new if<br>ot found. | tact:      |                           |                 |                    |          |
|                                                                                                    |                   | <u>FirstName</u>                                                              | LastName                        | <u>Title</u> |                                                                                  | Ma         | ain Email                 | Main            | Phone <u>Syste</u> | m Access |
|                                                                                                    |                   | <u>Lisa</u>                                                                   | Brinson                         | Local Pro    | grams Administrato                                                               | r Lis      | a.Brinson@dot.state.fl.u  | ıs (863)        | 519-2836 Yes       |          |
|                                                                                                    |                   | <u>Jobin</u>                                                                  | Abraham                         | Local Pro    | gram Coordinator                                                                 | Jol        | bin.Abraham@dot.state     | .fl.us (863)    | 519-2324 Yes       |          |
|                                                                                                    |                   | <u>Zoe</u>                                                                    | Giannopoulos                    | Local Pro    | gram Specialist                                                                  | ZO         | e.giannopoulos@dot.st     | ate.fl.us (239) | 225-1985 Yes       |          |
|                                                                                                    |                   | <u>Eduardo</u>                                                                | Ponce                           | District R   | oadway Design Eng                                                                | ineer Ed   | uardo.Ponce@dot.state     | .fl.us (863)    | 519-2281 Yes       |          |
|                                                                                                    |                   | <u>Rebecca</u>                                                                | Milam                           | Design Pr    | roject Manager                                                                   | Re         | becca.Milam@dot.state     | .fl.us (863)    | 519-2542 Yes       |          |
|                                                                                                    |                   | Charles                                                                       | Reed                            | Consultar    | nt - District Constru                                                            | ction Ch   | arles.Reed@dot.state.fl.  | .us (863)       | 519-2907 Yes       |          |
|                                                                                                    |                   | <u>Lori</u>                                                                   | Carlton                         | Commun       | ity Liaison                                                                      | Lo         | ri.Carlton@dot.state.fl.u | is (863)        | 519-2542 Yes       |          |
|                                                                                                    |                   | <u>Darryl</u>                                                                 | Richard                         | District La  | andscape Architect                                                               | Da         | arryl.Richard@dot.state.f | fl.us (863)     | 519-2266 Yes       |          |
|                                                                                                    |                   | <u>Laura</u>                                                                  | Herrscher                       | District In  | termodal Systems N                                                               | lanager La | ura.Herrscher@dot.state   | e.fl.us 86351   | 92379 Yes          |          |

The Local Agency can add as many contacts as they need. Contacts added to the system by the agency can later be assigned user access by FDOT staff.

| <ul> <li>Contact Types</li> </ul> |                       |                                 |                      |
|-----------------------------------|-----------------------|---------------------------------|----------------------|
| Salutation:                       | Select One 🗸          |                                 |                      |
| First Name:                       |                       |                                 |                      |
| Middle Initial:                   |                       |                                 |                      |
| Last Name:                        |                       | ]                               | Add contact info for |
| Title:                            |                       |                                 | new user             |
| Address 1:                        |                       |                                 |                      |
| Address 2:                        |                       |                                 |                      |
| City:                             |                       |                                 |                      |
| State:                            | Select One            |                                 |                      |
| Zip:                              |                       |                                 |                      |
| Main Phone Number:                | ()                    | Ext Enter 10 digits no hyphens  |                      |
| Alternative Phone<br>Number:      | ()                    | Ext: Enter 10 digits no hyphens |                      |
| Main Email:                       |                       |                                 |                      |
| Alternative Email:                |                       |                                 |                      |
| Notes:                            |                       | ~                               |                      |
| Save Cancel Be                    | sure and hit<br>save! |                                 |                      |

The Local Agency can add as many contacts as they need. Contacts added to the system by the agency can later be assigned user access by FDOT staff.

### Back to your "Dashboard" view.

### We are now ready to explore the "Applications" tab!

| <u>My Account</u> | <u>Logout</u> | <u>Help</u> | *System Version 1.0.73* 

| Dashboard Applications Organizations Resources Reports                                                                                                    |                                                                                       |
|----------------------------------------------------------------------------------------------------|---------------------------------------------------------------------------------------|
| Dashboard                                                                                                    |                                                                                       |
| Dashboard                                                                                                    |                                                                                       |
| WELCOME MESSAGE                                                                                                    | Project Watch List                                                                    |
| Welcome to Florida Grant Application Program!!<br>We have a new modernized system to allow us to collect more accurate data; process workflows more efficiently and<br>uniformly; and to leverage our data and analysis from all facets of grants management.<br>Submitted Grant Application |                                                                                       |
| There are no submitted grant applications. Please visit the <u>applications sections</u> .                                                                                                    |                                                                                       |
|                                                                                                    |                                                                                       |
| Powered by Panther                                                                                                    | BCG Support Center: 888-238-9707   <u>Accessibility Info</u>   <u>Contact Support</u> |

If Jimmy Buffet from the Island of Margaritaville wanted to submit an application, but he isn't sure if Brian Wilson who is also now from the Island of Margaritaville, already did. How would they know?

Because they are both from the same agency, they will be able to see what others from the Island of Margaritaville have submitted.

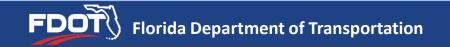

## **Existing Applications View**

| Dashboard | Applications   | Organizations | Resources                         | Reports            |                                                                                                    |  |               |
|-----------|----------------|---------------|-----------------------------------|--------------------|----------------------------------------------------------------------------------------------------|--|---------------|
|           | ons            | pportunities  | tł                                | nat are pendi      | the applications tab. Any existing applications<br>ng or submitted will appear. This includes all<br>your agency, not only the ones a unique user<br>created and/or submitted. |  |               |
| Year      | Organization   | pportunities  | Applicati                         | on                 |                                                                                                    |  | Status        |
| 2020      | Charlotte Harb | or            |                                   |                    | nt Application - District 1                                                                                                    |  | Not Submitted |
| 2020      | Charlotte Harb | or            | Highway E                         | Beautification Gra | nt Application - District 1                                                                                                    |  | Not Submitted |
| 2019      | Charlotte Harb | or            | Safe Routes to Schools-District 1 |                    |                                                                                                    |  | Not Submitted |
| 2019      | Charlotte Harb | or            | Safe Routes to Schools-District 1 |                    |                                                                                                    |  | Not Submitted |
| 2020      | Charlotte Harb | or            | Highway I                         | Beautification Gra | nt Application - District 1                                                                                                    |  | Submitted     |

### New Opportunities or Application Cycles Open to Your Agency View

Click on "Apply" to access the application files for download and upload.

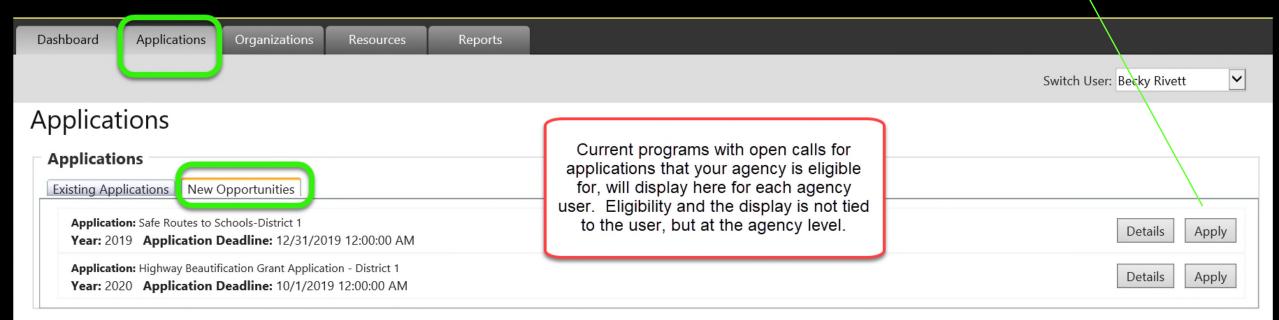

We will discuss the required and optional fields that display on the application documents screen.

| Application                                                                                        |                                                                                          |        |
|----------------------------------------------------------------------------------------------------|------------------------------------------------------------------------------------------|--------|
| Application: Highway Beautification Grant Application - District<br>Organization: Charlotte Harbor | 1 Application Deadline: 10/1/2019 12:00:00 AM<br>Year: 2020 Status: Not Submitted Delete |        |
| Application Documents                                                                              |                                                                                          |        |
| Berore you can submit this application, you must upload all required documen                       | nts.                                                                                     |        |
| Documents                                                                                          |                                                                                          |        |
| Download - Beautification Grant Application Part 1                                                 | <u>Re-U</u>                                                                              | Upload |
| Download - Beautification Grant Application Part 2                                                 | Re-U                                                                                     | Upload |
| I 1 x 17 Illustrative Plan Proposal                                                                | <u>Re-U</u>                                                                              | Upload |
| Signed Resolution                                                                                  | Re-L                                                                                     | Upload |
| Letter of Authorization from the Department                                                        | Re-L                                                                                     | Upload |
| Optional Letters of Support                                                                        |                                                                                          | Attach |
| Requires Upload Optional Upload Complete                                                           |                                                                                          |        |
| Project Budget                                                                                     |                                                                                          |        |
|                                                                                                    | State Participation                                                                      |        |
|                                                                                                    | Federal Participation                                                                    |        |
|                                                                                                    | Local Participation                                                                      |        |
|                                                                                                    |                                                                                          |        |
|                                                                                                    | Total Project Cost                                                                       |        |
| Additional Documents                                                                               |                                                                                          |        |
| Select Document Browse                                                                             |                                                                                          |        |
| No documents attached.                                                                             |                                                                                          |        |
| Comments                                                                                           |                                                                                          |        |
|                                                                                                    |                                                                                          |        |
|                                                                                                    |                                                                                          |        |
| Comments                                                                                           | Update By                                                                                |        |
| Comments<br>No records to display.                                                                 | Update By                                                                                |        |
| INO records to display.                                                                            | Update By                                                                                |        |
| No recoras to aisplay.                                                                             | Update By<br>Updated By Date                                                             | Ē      |

| Application:  | Highway Beautification Grant Application - District 1 | Application [     | Deadline: 10/1/2019 12:00:00 AM | 1 |        |
|---------------|-------------------------------------------------------|-------------------|---------------------------------|---|--------|
| Organization: | Charlotte Harbor                                      | <b>Year:</b> 2020 | Status: Not Submitted           |   | Delete |

#### **Application Documents**

 $\odot$ 

#### Before you can submit this application, you must upload all required documents.

 $\odot$ 

| Γ | Documents  |                                                    |               |  |  |
|---|------------|----------------------------------------------------|---------------|--|--|
|   |            | Download - Beautification Grant Application Part 1 | <u>Attach</u> |  |  |
|   | $\bigcirc$ | Download - Beautification Grant Application Part 2 | <u>Attach</u> |  |  |
|   | $\bigcirc$ | 11 x 17 Illustrative Plan Proposal                 | Attach        |  |  |
|   | $\bigcirc$ | Signed Resolution Attac                            |               |  |  |
|   | $\bigcirc$ | Letter of Authorization from the Department        |               |  |  |
|   | ۲          | Optional Letters of Support                        | <u>Attach</u> |  |  |

Requires Upload Optional Upload Complete  $\bigcirc$ 

| ٩р                  | licat         | tion                                                                |                             |                                                          |        |
|---------------------|---------------|---------------------------------------------------------------------|-----------------------------|----------------------------------------------------------|--------|
| Applicat<br>Organiz | _             | hway Beautification Grant Application - District 1<br>rlotte Harbor | Application I<br>Year: 2020 | Deadline: 10/1/2019 12:00:00 AM<br>Status: Not Submitted | Delete |
|                     | ation Do      | ocuments                                                            |                             |                                                          | 8      |
|                     | Doc           | Attach Form                                                         |                             |                                                          |        |
|                     | Dow           | Uploaded Document: Beautification Grant Application                 | on Part 1 - View            |                                                          | Attack |
|                     | Dow<br>requ   | Upload or replace uploaded document by choosing a file              | e helow                     |                                                          | Attack |
|                     | 11 x          | Browse                                                              |                             |                                                          | Attack |
|                     | Sign          | Save                                                                |                             |                                                          | Attack |
|                     | Lette         |                                                                     |                             |                                                          | Attack |
| $\bigcirc$          | atic:<br>Opti |                                                                     |                             |                                                          | Attack |

| Applicat<br>Organiz | tion: Highway Beautification Grant Application - District 1<br>ration: Charlotte Harbor | Application Deadline:10/1/201912:00:00 AlYear:2020Status:Not Submitted | M<br>Delete      |
|---------------------|-----------------------------------------------------------------------------------------|------------------------------------------------------------------------|------------------|
| Applica             | ation Documents                                                                         |                                                                        |                  |
| ore you c           | an submit this application, you must upload all required documents.                     |                                                                        |                  |
|                     | Documents                                                                               |                                                                        |                  |
| $\bigcirc$          | Download - Beautification Grant Application Part 1                                      |                                                                        | Re-Upload        |
| ۲                   | Download - Beautification Grant Application Part 2                                      |                                                                        | <u>Re-Upload</u> |
| ۲                   | 11 x 17 Illustrative Plan Proposal                                                      |                                                                        | <u>Re-Upload</u> |
| ۲                   | Signed Resolution                                                                       |                                                                        | <u>Re-Upload</u> |
| $\bigcirc$          | Letter of Authorization from the Department                                             | Scroll Down to view                                                    | <u>Re-Upload</u> |
| ۲                   | Optional Letters of Support                                                             | the next section                                                       | Attach           |
|                     |                                                                                         | "Project Budget"                                                       |                  |
| Requires            | Upload Optional Upload Complete                                                         |                                                                        |                  |
| 6                   |                                                                                         |                                                                        |                  |

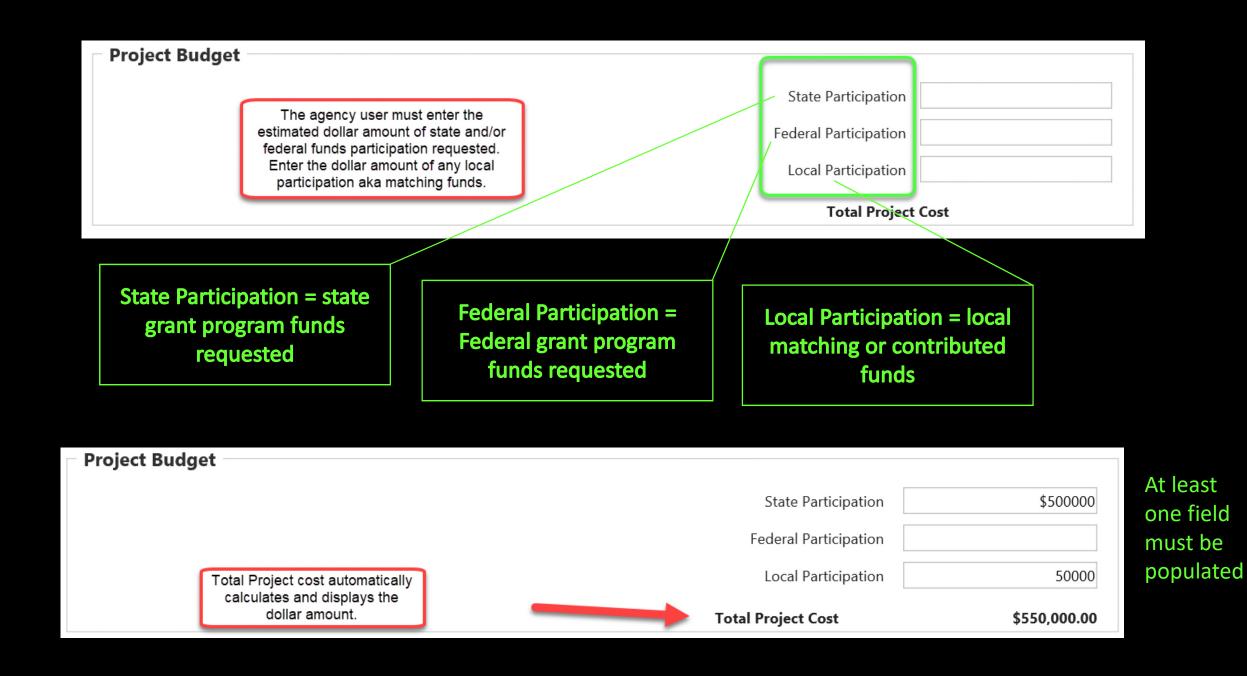

| rppneation                                                                                                    |                                        |                                                                                                    |                         |                  |
|----------------------------------------------------------------------------------------------------|----------------------------------------|----------------------------------------------------------------------------------------------------|-------------------------|------------------|
| Application: Highway Beaut                                                                                                    | ification Grant Application - Dist     | rict 1 Application Deadlin                                                                         | : 10/1/2019 12:00:00 AM |                  |
| Organization: Charlotte Harb                                                                                                    | or                                     | Year: 2020 Statu                                                                                   | : Not Submitted         | Delete<br>Submit |
| Application Documents<br>Before you can submit this applicatio                                                                                                    |                                        | iments.                                                                                            |                         |                  |
| Documents                                                                                                    |                                        |                                                                                                    | 4                       |                  |
| Ownload - Beauti                                                                                                    | fication Grant Application Part 1      |                                                                                                    |                         | <u>Re-Upload</u> |
| Ownload - Beauti                                                                                                    | fication Grant Application Part 2      |                                                                                                    |                         | Re-Upload        |
| I1 x 17 Illustrative F                                                                                                    | Plan Proposal                          |                                                                                                    |                         | Re-Upload        |
| Signed Resolution                                                                                                    |                                        |                                                                                                    |                         | Re-Upload        |
| Letter of Authorizat                                                                                                    | ion from the Department                |                                                                                                    |                         | <u>Re-Upload</u> |
| Optional Letters of a second second secon | Support                                |                                                                                                    |                         | Attach           |
| Requires Upload Optional                                                                                                    | Upload Complete                        | Once these two sections<br>are completed the "submit"<br>button appears at the top<br>of the page. |                         |                  |
| Project Budget                                                                                                    | Submit Application<br>OR               |                                                                                                    |                         |                  |
|                                                                                                    | Scroll Down to view the next sections. |                                                                                                    | State Participation     | \$500000         |
|                                                                                                    |                                        |                                                                                                    | Federal Participation   |                  |
|                                                                                                    |                                        |                                                                                                    | Local Participation     | 50000            |
|                                                                                                    | <b>_</b>                               | Т                                                                                                  | otal Project Cost       | \$550,000.00     |

| 5                                        |                                              |                                                                  |             |
|------------------------------------------|----------------------------------------------|------------------------------------------------------------------|-------------|
| Additional Documents                     |                                              |                                                                  |             |
| Document Name:                           |                                              |                                                                  |             |
| Select Document Upload                   | documents not re                             | upload additional<br>equested as a part of<br>documents section. |             |
| No documents attached.                   |                                              |                                                                  |             |
| Comments Type comments here and click "I | Insert". The system will record the date and | time and the user.                                               |             |
| Comments                                 |                                              | Update By                                                        | · · · · · · |
| Test application for GAP presentation!   |                                              | 9/17/2019 12:17:41 PM                                            |             |
| Insert                                   |                                              |                                                                  | /           |
| History Log                              |                                              |                                                                  |             |
| Status Comments                          | Updated By                                   |                                                                  | Date        |
| No records to display.                   |                                              |                                                                  |             |

| Applica    | tion: Highway Beautification Grant Application - District 1                    | Application Deadline: 10/1/2019 12:00:00 AM                                               |                  |
|------------|--------------------------------------------------------------------------------|-------------------------------------------------------------------------------------------|------------------|
| Organiz    | zation: Charlotte Harbor                                                       | Year: 2020 Statu : Not Submitted                                                          | Delete<br>Submit |
| pplic      | ation Documents                                                                |                                                                                           |                  |
| ore you    | can submit this application, you must upload all required documents. Documents |                                                                                           |                  |
| $\bigcirc$ | Download - Beautification Grant Application Part 1                             | 1                                                                                         | Re-Upload        |
| ٢          | Download - Beautification Grant Application Part 2                             |                                                                                           | Re-Upload        |
| $\bigcirc$ | 11 x 17 Illustrative Plan Proposal                                             |                                                                                           | Re-Uploa         |
| $\bigcirc$ | Signed Resolution                                                              |                                                                                           | Re-Uploa         |
| $\bigcirc$ | Letter of Authorization from the Department                                    |                                                                                           | <u>Re-Uploa</u>  |
| $\bigcirc$ | Optional Letters of Support                                                    |                                                                                           | Attac            |
| equire:    | s Upload Optional Upload Complete are                                          | ce these two sections<br>completed the "submit"<br>ton appears at the top<br>of the page. |                  |
| rojec      | t Budget                                                                       | State Participation                                                                       | \$5000           |
|            |                                                                                | Federal Participation                                                                     |                  |
|            |                                                                                | Local Participation                                                                       | 500              |
|            |                                                                                | Total Project Cost                                                                        | \$550,000.       |

Once the user hits "submit" the history log updates to show who submitted the application and when.

Assigned users with edit permissions may delete and or edit the application submittal prior to the application due date.

| History Log |               |          |              |                       |  |
|-------------|---------------|----------|--------------|-----------------------|--|
|             | <u>Status</u> | Comments | Updated By   | <u>Date</u>           |  |
|             | Submitted     |          | Becky Rivett | 9/17/2019 12:21:55 PM |  |

I've submitted my application, now what?

- Applications may be edited by the agency user(s) until the cycle closes.
- Application submittals will lock when the cycle closes and edits will no longer be allowed.
- Submitted applications appear in the designated FDOT staff queue for review. The agency user does not need to call, email or otherwise notify FDOT staff the application has been submitted.

I've submitted my application, now what?

- GAP stores and archives documents.
- Prior application docs are available for view and download by users.
- Application documents may change from year to year. Program managers will determine if new or revised documents must be uploaded for resubmittals of prior applications.

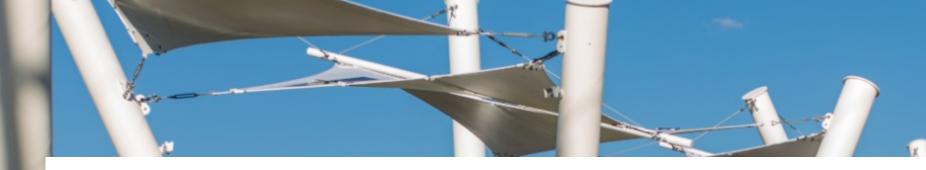

GAP System Support: Call 888-238-9707 or email <u>flgap@blackcatsupport.com</u> Monday-Friday 8:00am- 5:00pm EST

Contact GAP Support first. They will refer local agency users to FDOT staff as needed.

## FDOT Contacts by Program Area

Local Programs: <u>https://www.fdot.gov/programmanagement/LAP/LAPContacts.shtm</u>

SUN Trail: https://www.fdot.gov/planning/systems/SUNTrail/contacts.shtm

Safe Routes to School: <u>https://www.fdot.gov/safety/2a-programs/safe-routes-contacts.shtm</u>

Beautification Grants: https://www.fdot.gov/designsupport/highwaybeautification/contacts.shtm

Transportation Alternatives: <u>https://www.fdot.gov/planning/systems/directory.shtm</u>

MPOs: <a href="https://www.fdot.gov/planning/policy/metrosupport/default.shtm">https://www.fdot.gov/planning/policy/metrosupport/default.shtm</a>

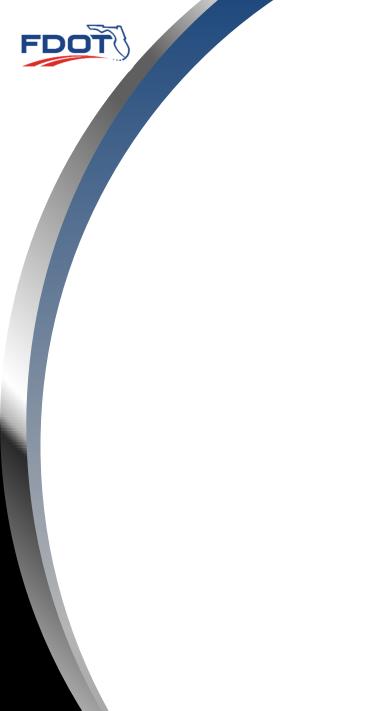

### **QUESTIONS?**

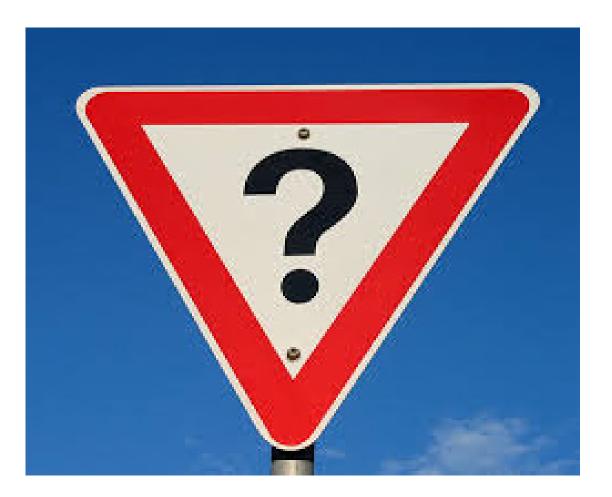